## 口頭発表・ポスター発表におけるZoomアカウント内の会場構成図

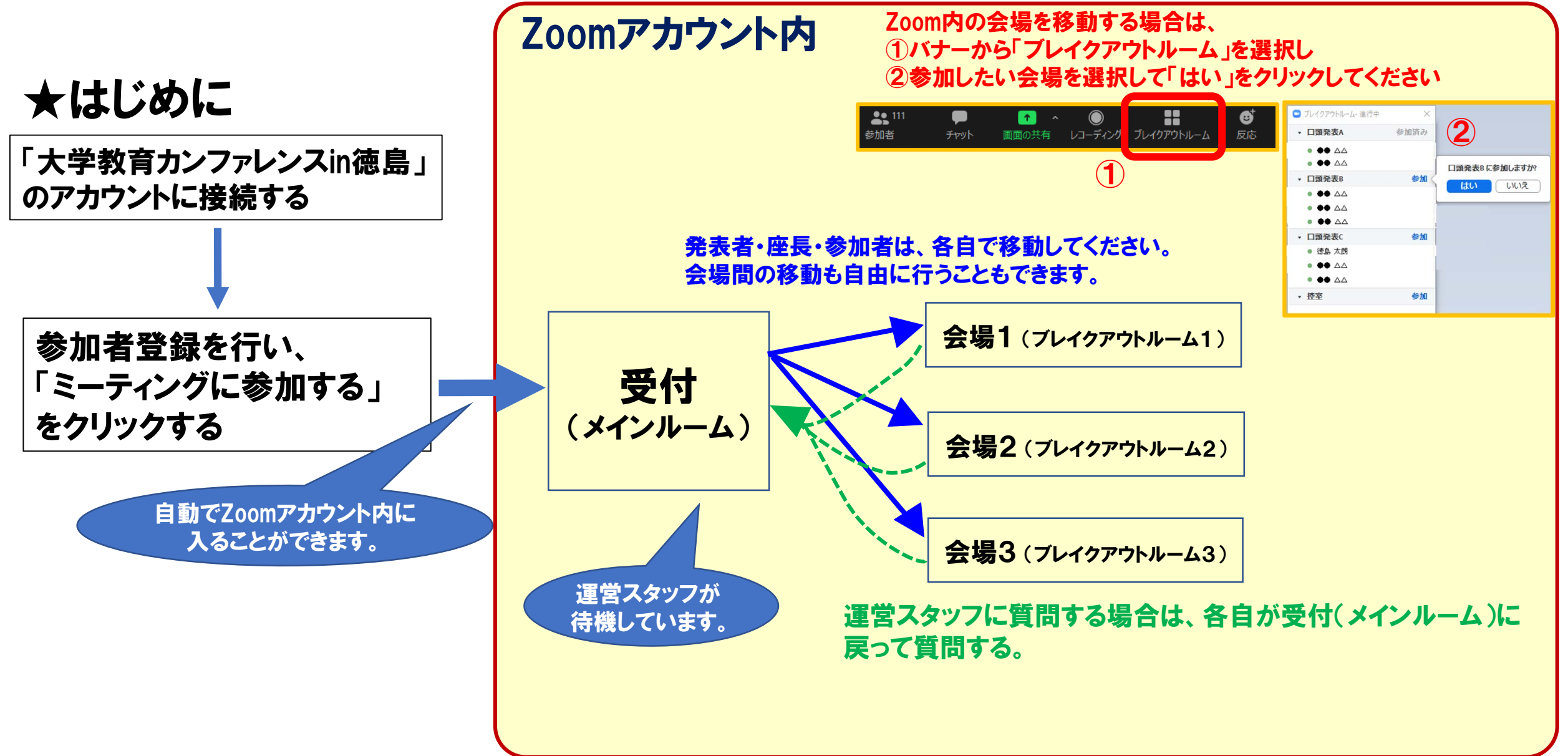